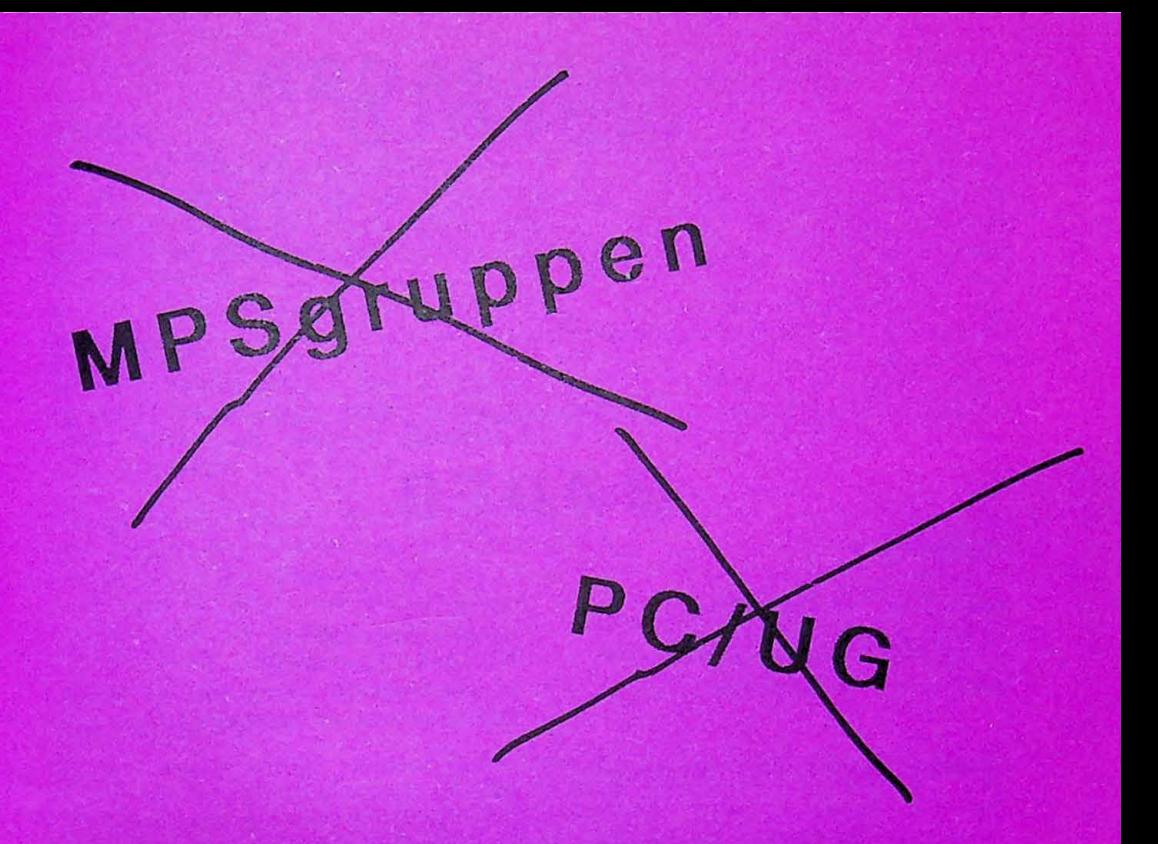

# MUG'en

## 1987:2

### **INDHOLD**

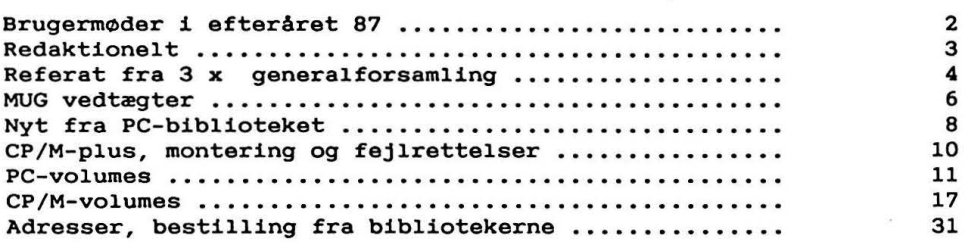

### **MØDER**

### **BRUGERMØDER**

onsdag d. 30 september onsdag d. 28 oktober onsdag d. 18 november

OS/2 Generalforsamling CP/M-plus projektet onsdag d. 9 december Fishertechnik (styring af bl.a. motorer fra en datamat)

Møderne afholdes på adressen:

Vesterbro kulturhus, Lyrskovsgade, København V

Lokale 2-3, 2. **sal.** Dørene åbnes som vanligt kl. 19.

Bemærk venligst, at ovenstående emner skal tages med et gran salt. Vi har enndu **ikke** skaffet foredragsholdere til alle. Det kan specielt komme til at knibe med OS/2-mødet, men vi håber til det sidste.

Oplag: 300 Tryk: Dansk Tidsskrifts Tryk . Redaktion: Leif Olsen.

Redaktionen afsluttet 2/7-87.

Næste nummer forventes udsendt i løbet af august-septemper. Indlæg eller annoncer til bladet sendes til redaktionen ( Leif Olsen). Indlæg, der er på mere end 2 sider, helst på diskette eller via Bulletin-Boardet.

### **REDAKTIONELT**

### NYT **BLAD**

Velkommen til det nye blad, som vi har døbt MUG'en. Dette nummer er det sidste der ligner MPSgruppens brugerblad. Fra og med næste nummer skifter vi - om ikke andet - forside-farve og logo. Vi fortsætter dog med den hidtidige nummerering, så næste nummer bliver 1987:3.

#### **NY FORENING**

Omkring dannelsen af ·MUG henvises blot til referaterne fra de tre generalforsamlinger (der efter sigende blev afviklet i lyntempo) . Bestyrelsen har iøvrigt konstitueret sig som det fremgår af sidste side i bladet.

Nyhedsformidlingen, der for MPSgruppen hidtil har været bladet og for PC/UG har været en medlemsdiskette, kører videre - dog således, at alle fremover vil modtage både blad og diskette. Omkring sidstnævnte skal dog bemærkes, at denne KUN leveres i PC-format. Klubben har **ikke** kapacitet til at levere i flere formater. Bladet forventes at udkomme ca . 6 gange om året, disketten l - 2 gange .

### **BIBLIOTEKERNE**

De to biblioteker videreføres som to separate biblioteker: Et CP/M- og et PC-bibliotek. Begge fortsætter under ledelse af henholdsvis Jørgen Petersen og Svend Mailand. Husk at sende evt. bestilling til det korrekte sted. Priser mv. findes bagerst. i bladet. Bemærk at prisen for et enkelt volume (incl. diskette) nu er 50 kr. (tidl 60 kr. i MPS).

Fremover vil bladet, såfremt stofmængden **ikke** er overvældende stor, blive fyldt op med listninger af volumes. Disse placeres på bladets midtersider, således at disse kan samles i et ringbind. De tidligere planer om udgivelse at et tillæg til (CP/M-bibliotekets) volume-katalog er derfor skrinlagt. Det hidtidige katalog, der er på ca 400 sider, kan dog stadig bestilles hos CP/M-bibliotekaren formedelst 100 kr.

### **CP/H-PLUS**

Så er CP/M-plus projektet kørende. I dette nummer bringes montage tegning samt de første 5 af 10 diagrammer. De resterende 5 diagrammer bringes i næste nummer, primært pg.a. tidnød i forbindelse med rentegning. Bemærk at de i artiklen nævnte fejlrettelser IKKE er rettet i diagrammerne.

God sommerferie

*Leif Olsen* 

### **REFERATER**

Referat af: Stiftende generalforsamling i MUG, Denmark

Den stiftende generalforsamling blev afholdt onsdag d. 13 april 1987 kl. 19.00 i Vesterbros Kulturhus, Lyrskovgade 4, København V.

Generalforsamlingen blev åbnet af Mikkel Moulvad, formand for PC/UG Danmark, og han gav en kort indledning inden vi gik over til dagsordenen.

#### 1. Valg af dirigent.

Til dirigent valgtes Louis Markvardt. Dirigenten takkede for valget, dernæst læste han dagsordenen op og sikrede sig at **alle var** klar over indholdet.

2. Vedtagelse af love for MUG.

Dirigenten · udbad sig kommentarer til det udsendte forslag til vedtægter. Da der ikke var nogle kommentarer, blev vedtægterne taget til afstemning under et. Vedtægterne blev enstemmigt vedtaget.

### 3. Valg af formand.

Der var på forhånd foreslået en kandidat, nemlig Mikkel Moulvad. Da der ikke på mødet kom yderligere forslag, blev han valgt uden afstemning.

**4.** Valg af 6 bestyrelsesmedlemmer.

Der blev på mødet foreslået følgende 6 personer: Karl Skovgård Larsen, Tage Michelsen, Jørgen Petersen, Mogens Kruse, Leif Olsen og Lars Gråbæk. Da der ikke kom flere forslag, blev disse 6 valgt uden afstemning.

5. Valg af' 2 revisorer.

Kenn Nørreriis og Louis Markvardt blev foreslået - da der ikke var andre forslag, blev de valgt uden afstemning.

### 6. Fastsættelse af kontigent.

200 kr. blev foreslået og enstemmigt vedtaget.

Kl. 19.20 afsluttede dirigenten generalforsamlingen og takkede for god ro og orden.

Ved generalforsamlingens afslutning var der 31 personer tilstede.

**Referat af: Ekstraordinær generalforsamling** i **MPS pruppen .** 

Den ekstraordinære generalforsamling **blev** afholdt d.13 april 1987 kl . 21.00 i vesterbros kulturhus, Lyrskovgade **4,** København V.

1. Valg af dirigent.

Louis Markvardt blev foreslået og valgt.

2. Nedlæggelse af MPS brugergruppen.

Bestyrelsen foreslog at MPS brugergruppen blev nedlagt, og alle aktiver og passiver overføret til MUG.

Dirigenten gjorde opmærksom på, at iflg. vedtægterne krævede nedlæggelse af foreningen at 2/3 af de fremmødte aktive medlemmer stemte for nedlæggelsen. Derefter gik vi over til afstemning. For nedlæggelse stemte 19, imod stemte 0, 1 stemte hverken for eller imod. Så blev der stemt om hvorvidt aktiver og passiver skulle overføres til MUG, her stemte 20 for, 0 imod, 0 hverken for eller imod.

Referat af: Ekstraordinær generalforsamling i PC/UG

Den ekstraordinære generalforsamling blev afholdt d. 13.april 1987 kl. 21.oo i Vesterbro kulturhus, Lyrskovgade **4** Kbh.V.

1. Valg af dirigent.

Louis Markvardt blev foreslået og valgt.

#### 2. Nedlæggelse af PC/UG

Bestyrelsen foreslog at PC/UG blev nedlagt, og alle aktiver og passiver overføret til MUG .

Dirigenten gjorde opmærksom på at iflg. vedtægterne krævede nedlæggelse af foreningen at 2/3 af de fremmødte aktive medlemmer stemte for nedlæggelsen. Derefter gik vi over til afstemning. For nedlæggelse stemte 13, imod stemte 0, 0 stemte hverken for eller imod. Så blev der stemt om hvorvidt aktiver og passiver skulle overføres til MUG, her stemte 12 for, 1 imod, O hverken for eller imod.

For *disse referarter* 

Lars *Gråbæk*.

MUG'en 1987:2

### **VEDTÆGTER**

- 1. Foreningens navn er Microcomputer Users Group, Denmark, og foreningens hjemsted er Københavns kommune .
- 2. Foreningens formål er, på ikke-kommerciel basis at samle brugere af CP/M, MS/PC-DOS og dermed beslægtede systemer. Dette søges opnået ved medlemsmøder, indbyrdes vejledning, udveksling af programmer, fællesindkøb og samarbejde med såvel inden- som udenlandske foreninger med samme, eller beslægtede formål. **Formål** .
- 3. Foreningen ledes af en bestyrelse på 7 personer, der alle skal være medlem af foreningen. Bestyrelsesmedlemmerne vælges for 1 år ad gangen. Formanden vælges af generalforsamlingen, medens bestyrelsen iøvrigt konstituerer sig selv. Afgår et bestyrelsesmedlem i valgperioden, er bestyrelsen selvsupplerende indtil næste generalforsamling. Afgår formanden i en generalforsamlingsperiode, indkaldes til en ekstraordinær generalforsamling. Bestyrelsen er beslutningsdygtig, når mindst **4** medlemmer er til stede.<br>Ved stemm stemmelighed i bestyrelsen tæller formandens stemme dobbelt. Bestyrelsen tilrettelægger selv sin forretningsgang.
- **4.** Som medlemmer kan optages alle enkeltpersoner, firmaer, foreninger og institutioner, der kan erklære sig indforstået med foreningens formål og love .
- 5. Indmeldelse sker ved at indbetale det i paragraf 8 fastsatte kontingent til foreningens kasserer.
- 6. Udmeldelse sker ved at undlade at betale sit kontingent.
- 7. Bestyrelsen kan ekskludere et eller flere medlemmer, såfremt bestyrelsen mener, at disse har handlet i strid med foreningens formål og love. Eksklusionen kan - såfremt det eller de ekskluderede medlemmer ønsker det - prøves på førstkommende generalforsamling. Misbrug af foreningen eller dennes navn til kommercielle formål er eksklusionsgrund.
- 8. Regnskabsåret løber fra den 1. august til den 31. juli. Den ordinære generalforsamling fastsætter kontingentets størrelse. Medlemsskabet er gyldigt i et år.
- 9. Generalforsamlingen er foreningens højeste besluttende myndighed i **alle** anliggender. Den ordinære generalforsamling afholdes 1 gang årligt i oktober måned.

Indkaldelse skal ske med mindst 14 dages varsel til hvert medlem.

Generalforsamlingens dagsorden skal minimum indeholde følgende punkter:

- Valg af dirigent og referent
- Formandens beretning
- Kassererens beretning
- Bibliotekarenes beretning
- Indkomne forslag
- Fastlæggelse af kontingent
- Valg af formand
- Valg af øvrige bestyrelsesmedlemmer
- Valg af to revisorer
- Eventuelt

Valg af formand, bestyrelsesmedlemmer og revisorer sker efter prioritetsmetoden.

Forslag til beslutning på den ordinære generalforsamling skal være bestyrelsen i hænde senest den 1. oktober.

Forslagene tilsendes medlemmerne sammen med indkaldelsen til generalforsamlingen.

Ændringer af foreningens love sker ved almindelig flertalsafstemning på en generalforsamling.

Skriftlig afstemning på en generalforsamling finder sted, hvis blot et af de fremmødte medlemmer kræver det.

10. Ekstraordinær generalforsamling skal indkaldes med mindst 14 dages varsel. ,

Den skal afholdes, når mindst 1/4 af foreningens medlemmer, dog maksimalt 30, skriftligt, eller ved tilkendegivelse på den ordinære generalforsamling kræver dette.

Foreningens bestyrelse kan ligeledes kræve ekstraordinær generalforsamling indkaldt.

Indkaldelse til ekstraordinær generalforsamling skal ske senest 14 dage efter, at formanden har fået opfordring hertil.

11. Foreningen kan opløses på en ordinær eller ekstraordiænr generalforsamling, når dette har været på dagsordenen.

Mindst 2/3 af de fremmødte medlemmer skal stemme herfor.

Kan et sådant flertal ikke opnås, kan der indkaldes til ekstraordinær generalforsamling.

Her kan foreningen opløses ved almindeligt flertal blandt de fremmødte.

varslingsreglerne fra paragraf 9 og 10 **skal** overholdes.

Før afstemning finder sted, skal der tages stilling til, hvorledes foreningens eventuelle aktiver skal anvendes.

Efter opløsningen **skal** regnskabet tilstilles hvert enkelt medlem.

### **PC BIBLIOTEKET**

Hej **allesammen!** 

Siden sidste nyhedsdiskette blev udsendt, har foreningen fået en del nye medlemmer med PC-interesse, hvilket biblioteket har kunnet mærke ved de relativt mange bestillinger fra disse.

Mange nye medlemmer har i sagens natur ikke fået de tidligste nyhedsdisketter, hvor der dels blev fortalt om fremgangsmåden ved bestilling, dels blev givet en oversigt over bibliotekets indhold i form af en kopi af PC-SIGs disk-oversigt.

### Derfor:

Programbiblioteket (eller rettere PC-biblioteket, nu hvor vi har to af slagsen) har en samling af public domain programmer, samlet på disketter ( volumes) , der på bestilling til bibliotekaren distribueres til medlemmerne for den favorable pris af dkr. 50,- pr. volume-kopi. Nærmere om fremgangsmåden nedenfor.

### Biblioteket omfatter p.t.:

- 1) Alle PC-SIG volumes mellem nr. 1 og 490, DOG UNDTAGEN : 32, 60, 63, 145, 149-151, 346-350, 352, 354-359, 361, 363-373, 376, 378, 380-381. Desuden haves p.t. PC-SIG volumes 503, 507-512, 515-517, 522, 528-529, 536, 558-559, 563-565 og 570.
- 2) Endvidere har foreningen tegnet abonnement på BYTE's volumes, fra og med januar 1987. De udkommer som månedlige issues med listninger af de programmer, der har været i bladet m.m. Men vær opmærksom på, at vi får dem til Danmark med godt en måneds forsinkelse.
- 3) Egne volumes !!! Foreningen samler egne volumes på basis af god public domain software, som vi måtte falde over, herunder det, der bliver uploadet på bulletin boardet eller sendt til biblioteket. Apropos det sidste har vi en fordelagtig bytteordning, der går ud på, at ethvert medlem, der skaffer biblioteket public domain software, som vi ikke har i forvejen, for hvert leveret volume får en gratis kopi af et andet volume efter eget valg. Hvis det drejer sig om EGNE programmer af en vis almen interesse, er vi heller ikke uvillige til at give flere gratis volumes for hvert modtaget . Så få kodeblyanten frem (eller kig i skuffen) !!
- 4) Andre volumes. I det omfang, det er muligt vil vi prøve at skaffe andre volumes fra andre større public domain kilder, eksempelvis PC-BLUE - i første omgang koncentreret om de nyeste eller mest interessante volumes.

5) Nyhedsdisketter. Gamle nyhedsdisketter (p.t. er der udkommet **4) kan** bestilles til samme pris og betingelser som øvrige volumes.

**Hvad indeholder biblioteket?** 

Fremover vil vi forsøge at bringe listninger i brugerbladet - **på**  tryk!! - fordi vi mener, at dette trods alt er den mest tilgængelige form. Listerne vil blive optrykt på bladets midtersider, så de er til at tage ud og samle hvis man vil have dem samlet.

Men ellers kan oversigter på diskette rekvireres fra biblioteket i form **af** følgende volumes ( indtil videre bibeholdes vor "gamle" nummerering):

PC/UG volume 003: PC/UG volume 004: PC-SIG vol 101-300 PC/UG volume 005: PC-SIG vol 301-454 PC-SIG volume 400: PC-SIG vol 454 ... PC-SIG vol 1-100, 301-370, 371-390

Desuden indeholder nyhedsdiskette **4** (PC/UG) et katalog over størstedelen af bibliotekets PC-SIG volumes i ARC'et (komprimeret) form. Andetsteds i bladet findes en liste over 6 nye egne volumes.

Bestilling **fra biblioteket:** 

Hvis du vil bestille volumes fra biblioteket, gør du følgende: Ring eller skriv (helst det sidste) til:

Svend Mailand (PC-biblioteket) Borgbjergsvej 46 st tv **<<<<OBS! OBS! Ny adresse** << < 2450 København SV Tlf Ol 21 64 35 telefontid mandag - torsdag kl 20.00 - 21.00

Modtagne bestillinger bliver samlet sammen til fælles afsendelse. Afhængig af antallet af øvrige bestillinger varierer leveringstiden derfor mellem 3 og 14 dage. Biblioteket er lukket (jeg holder ferie) de sidste 14 dage i juli.

Betaling skal ske på det vedlagte girokort inden 8 dage efter modtagelsen.

På grund af det store arbejde det er at samle filer til volumes, kan bibliotekaren IKKE påtage sig at besvare fx: "jeg skal bruge et program til at • .• (o.s.v.) - har biblioteket noget, der kan bruges?" eller "det der program på volume XX - er det bedre end program YY " - så det må I selv finde ud af - men BRUG BRUGER-BLADET til at udveksle erfaringer med programmerne.

Det var alt - god sommer !

*Svend* Mailand

MUG'en 1987:2

- 9 -

### CP/M-PLUS

**CP/M Plua-kortet.** 

CP/M Plus-kortet er nu på banen, og oppe at køre. For at starte med det negative, er der nogle fejl på det, som skal rettes. Alle nedennævnte rettelser skal foretages på loddesiden af kortet.

1: Opladning af batteriet til uret: 8

Der forbindes en diode med anoden på Ul3 ( H3000) ben 1, via en modstand på ca 4.7k til ben 8, GND. Modstandsværdien afhænger af batteriet, og af din computers duty-cycle. (Dvs hvor tit, du bruger den! )

Dernæst nogle fejl, opstået pga. misforståelse af signalernes polaritet.

2: IEI/IEO (Databusretningslogik)

Ul8 (LS27) ben 1 isoleres:

Banen til ben 1 afbrydes.

Banen til gennemplateringen mellem ben 3 og 4 afbrydes.

De to afbrudte baner forbindes sammen.

U20 (LSlO) ben 13 isoleres:

Banen mellem ben 13 og gennemplateringen afbrydes. Ben 13 forbindes til U7 (LS08) ben 2.

Gennemplateringen, der sad til ben 13, forbindes til Ul8 ben 1.

3: **-A/B** select (Bankselectramadressemultiplexer)

Bane til gennemplateringen mellem ben 4 og 5 på U20 (LSlO) afbrydes. Gennemplateringen forbindes til U20 ben 8.

**4:** -OE (Bankselectramdataoutput)

På både U9 og UlO ( S189): Bane mellem ben 2 og gennemplatering afbrydes. Ben 2 forbindes til ben 8, GND.

En fejl, der **ikke** er noget at gøre ved er, at adresselinierne Al6 til Al9 er blevet forbundet efter en ikke-standardiseret busplan, der var i bladet nr 5/83, og ikke efter den korrekte busplan fra nr 7/84. Denne fejl kan ikke rettes på kortet, da konnectoren B26 simpelthen mangler. Heraf følger, at den de facto opståede backplanedefinition er:

*fortsættes s~de 23* 

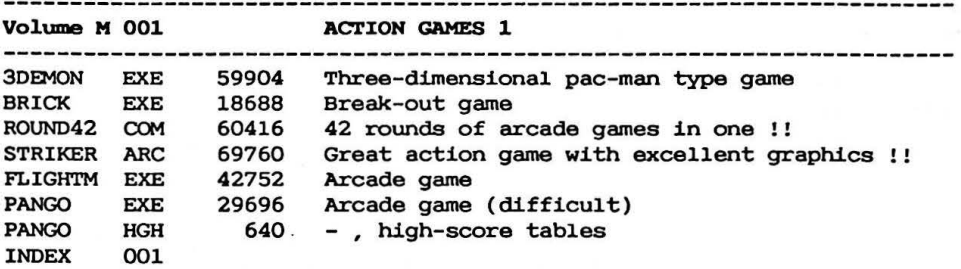

医阿尔德氏征

 $\sim$ 

 $\sim$ 

 $\blacksquare$  .

 $\tilde{R} = 0$  ,  $\tilde{R} = 0$  , and

 $\mathbf{z} \geq 0$ 

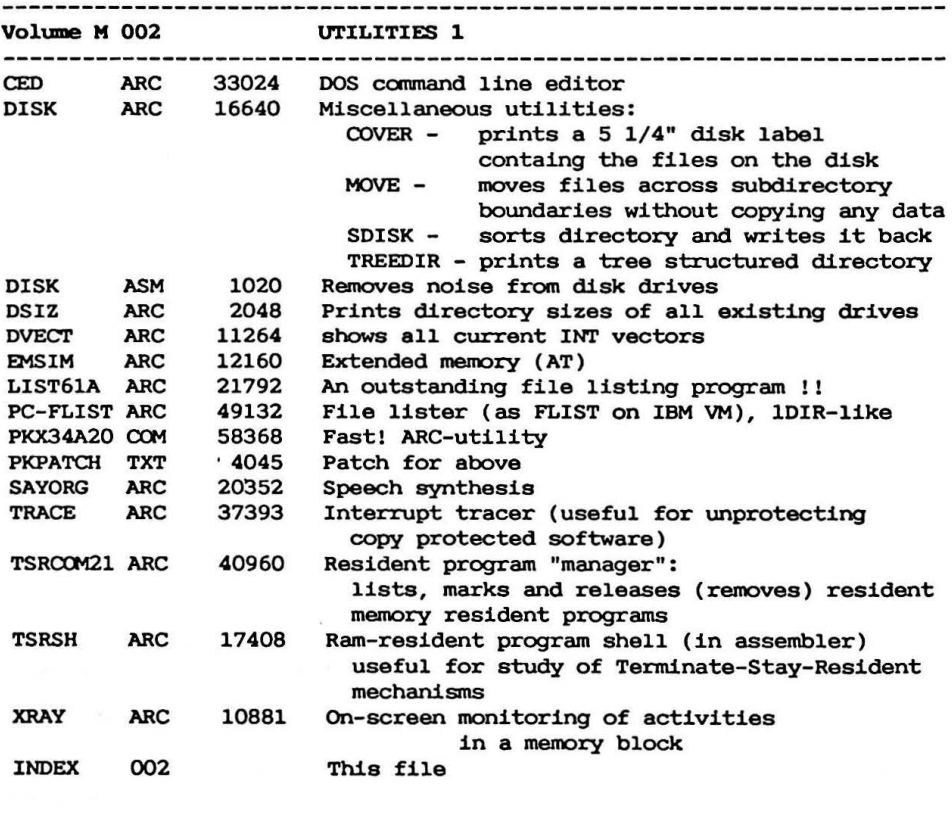

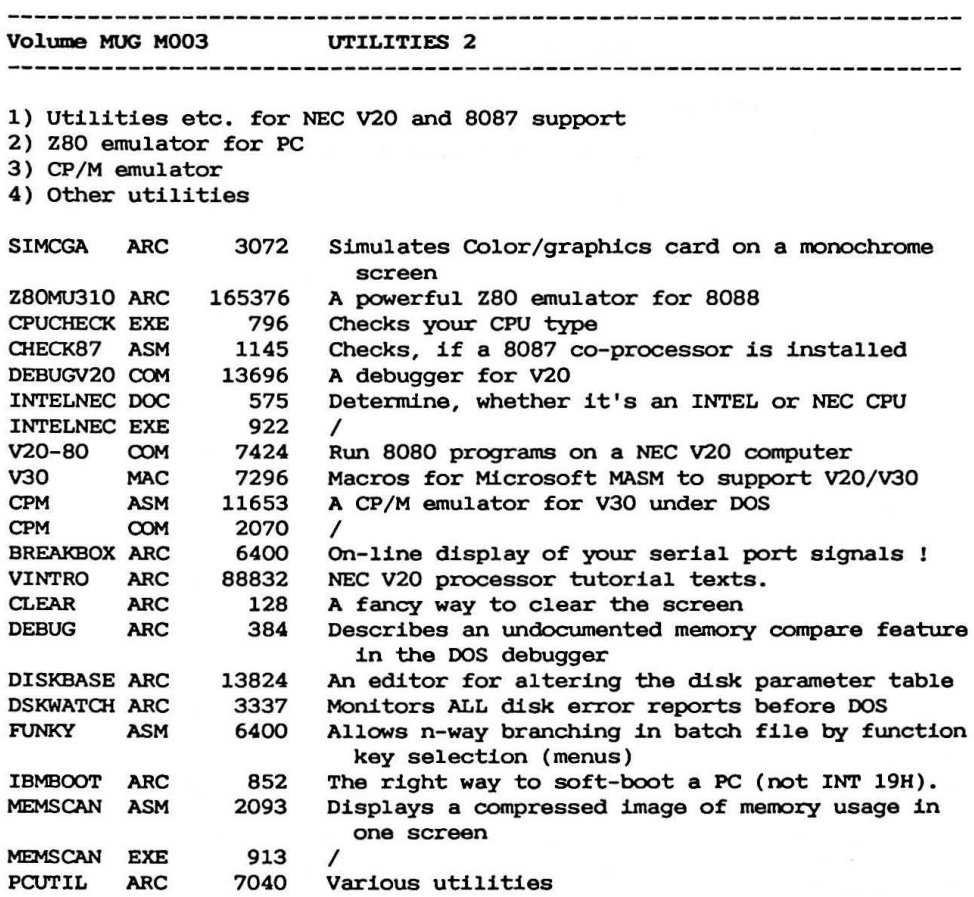

 $\alpha$ 

**Volume HUG** H004 UTILITIES 3

ļ

 $\frac{1}{2}$ 

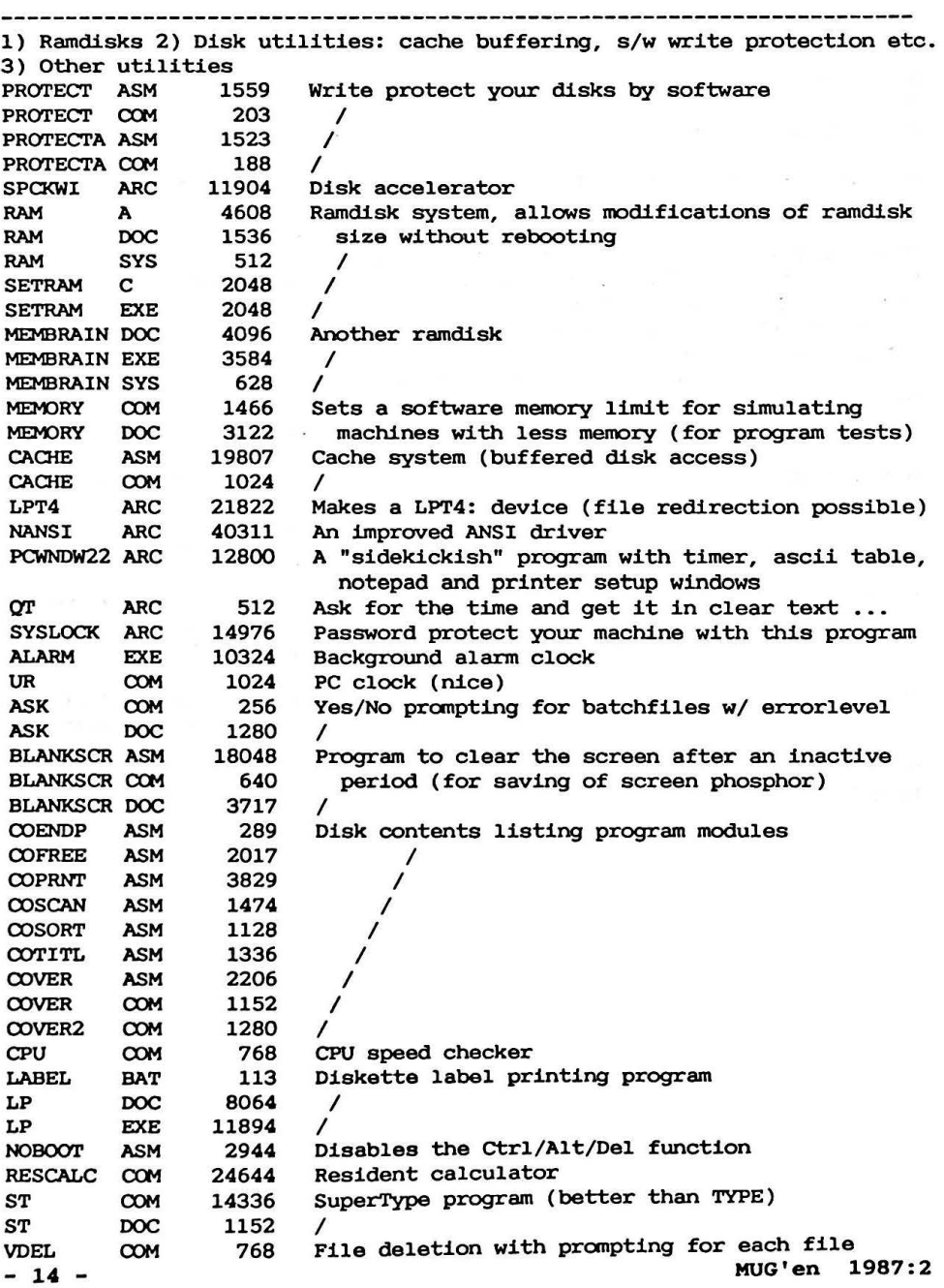

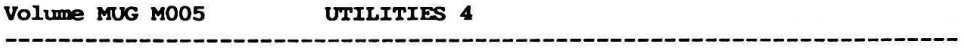

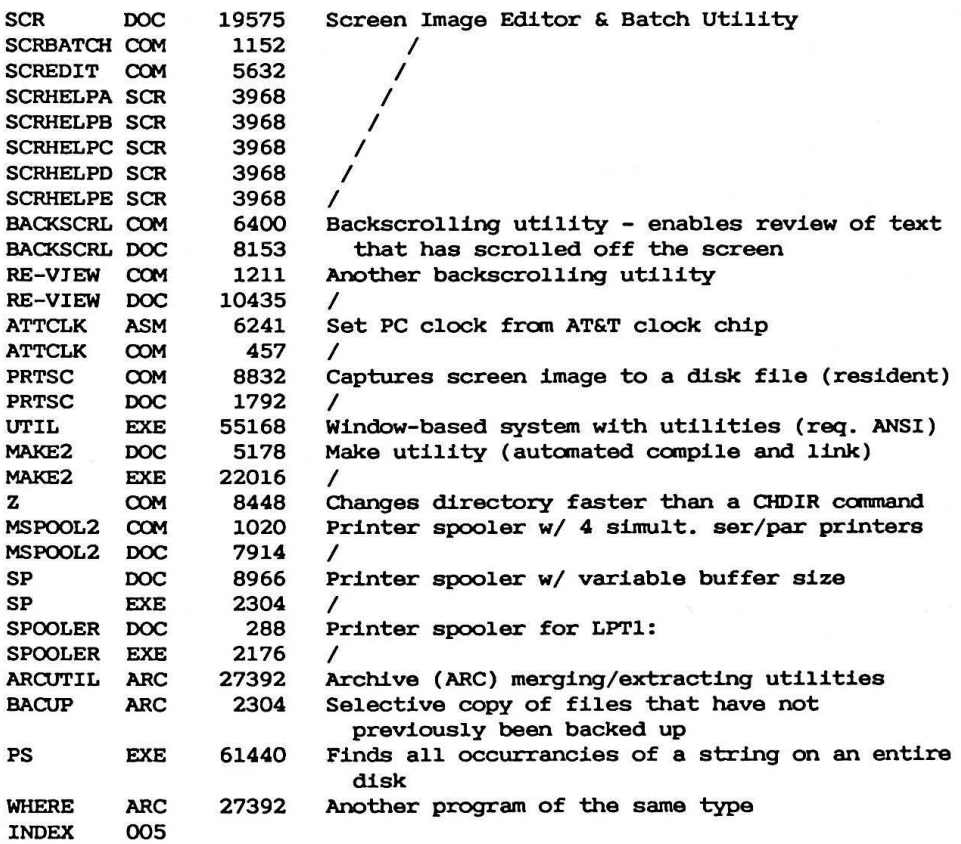

 $-1$ 

 $\bullet$ 

**Contract State** 

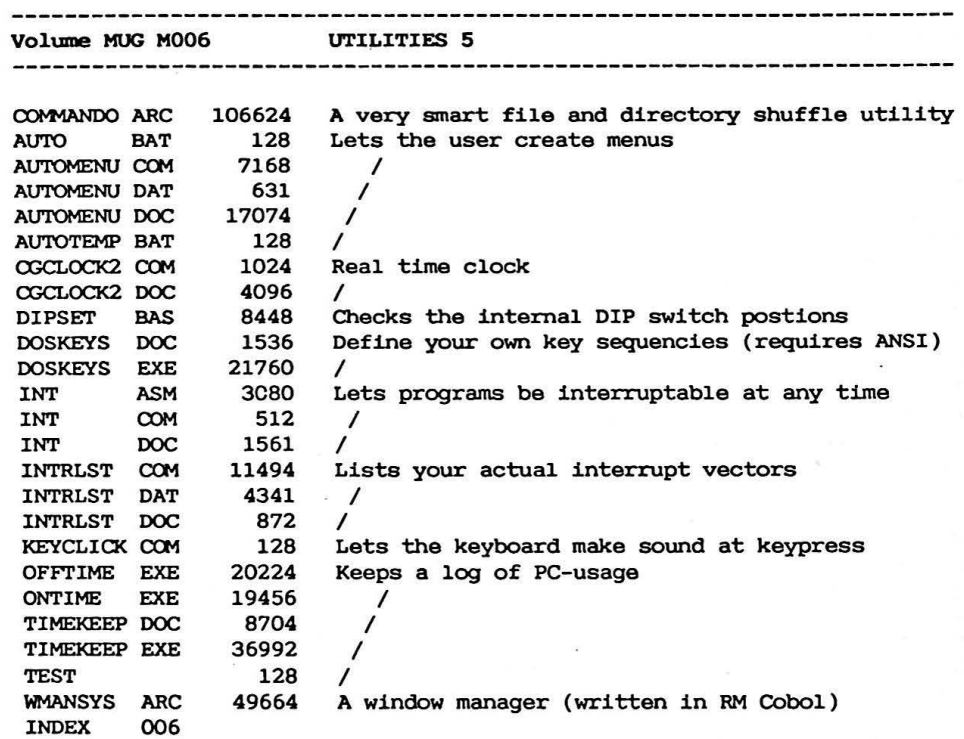

 $\lambda$ 

 $\overline{\phantom{a}}$ 

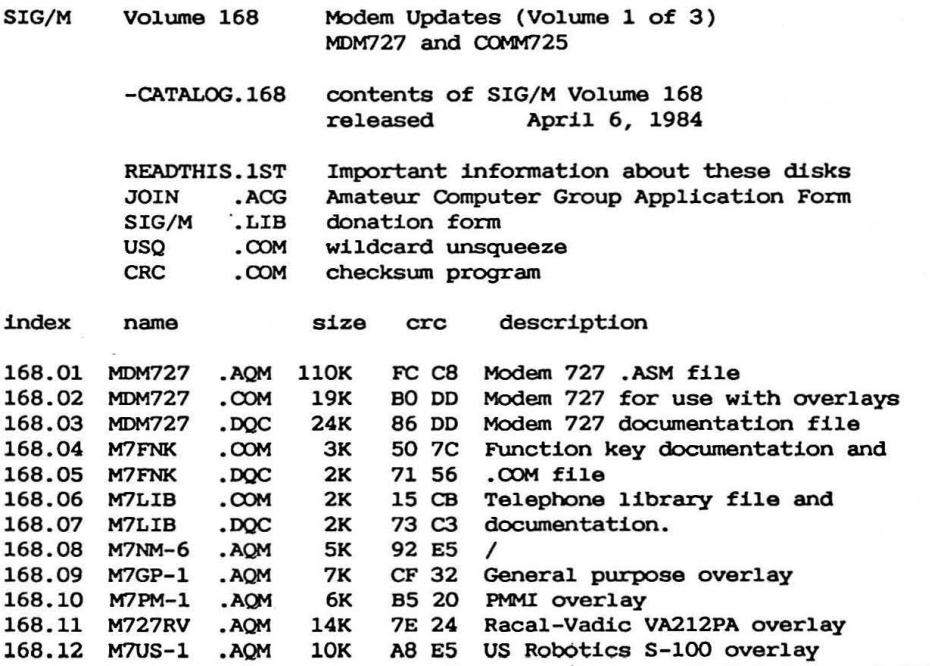

 $\bullet$ 

168.13 M7AP-1 .AQM 10K 71 F6 Apple AÆ Super Serial (see vol 170)

SIG-M Library -CATALOG Volume Nwnber-168, 13 Files cataloged.

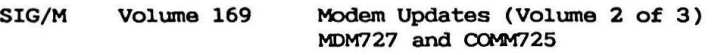

- -CATALOG.169 contents of SIG/M Volume 169 April 6, 1984
- CRC COM checksum program

### NOTES: USO.CCN and READTHIS.lST ON VOLUME 168

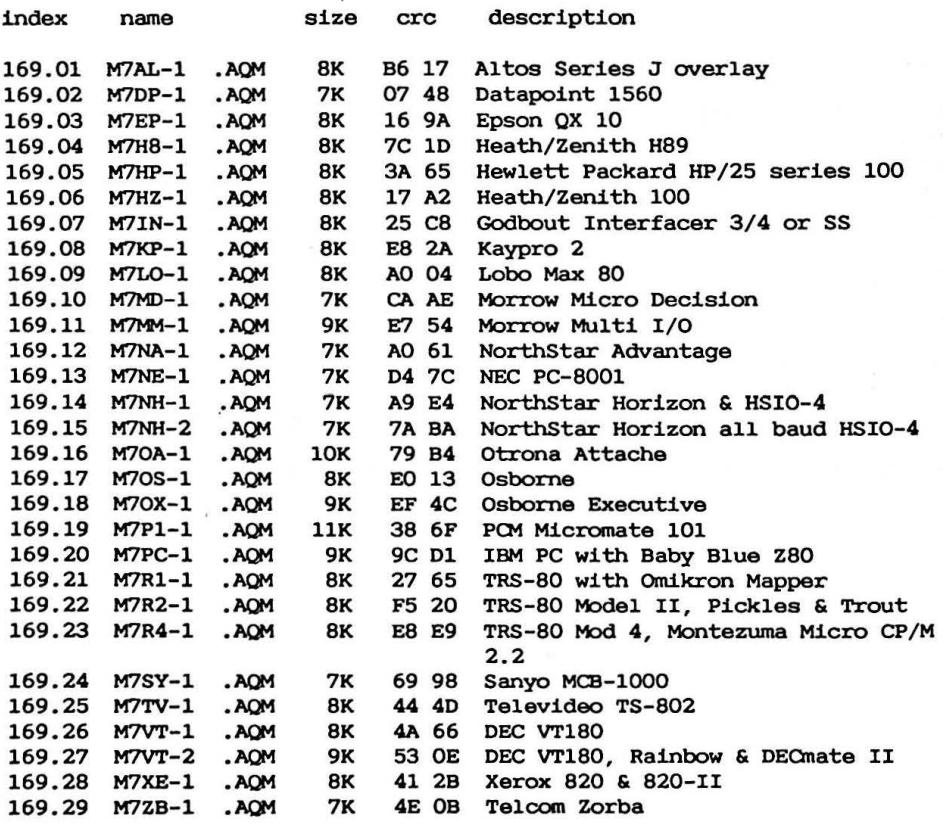

SIG-M Library -CATALOG Volume Nwnber-169, 29 Files cataloged.

Copyright (c) 1984 by Sig/M-Amateur Computer Group of New Jersey Ine. P.O. Box 2085, Clifton, NJ 07015-2085 USA

SIG/M Volume 170 Modem Updates (Volume 3 of 3) MDM727 and COMM725

> -CATALOG.170 contents of SIG/M Volume 169 April 6, 1984

NOTES: USQ.COM and READTHIS.lST ON VOLUME 168 CRC.COM on 168 and 169

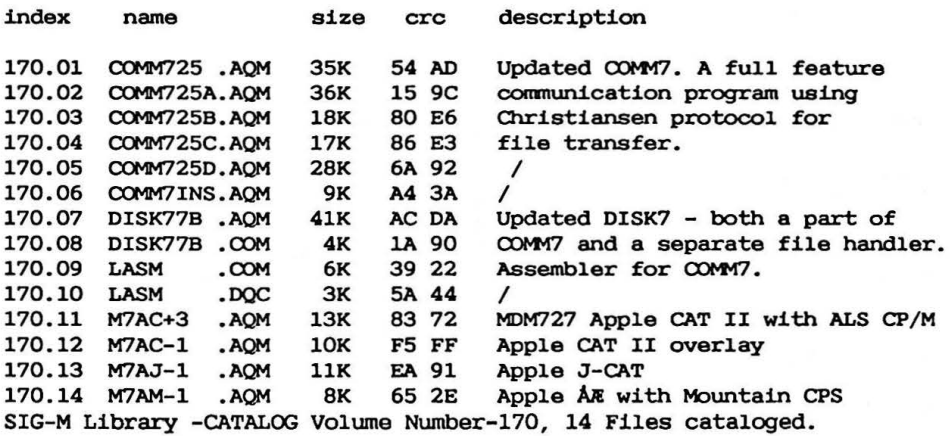

Copyright (c) 1984 by Sig/M-Amateur Computer Group of New Jersey Inc. P.O. Box 2085, Clifton, NJ 07015-2085 USA

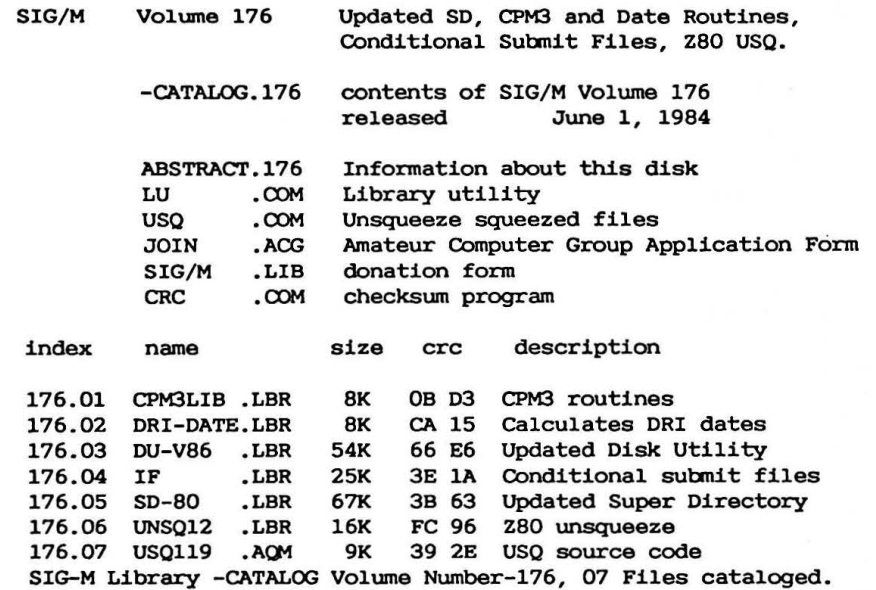

copyright (c) 1984 by Sig/M-Amateur Computer Group of New Jersey Ine. P.O. Box 97, Iselin, NJ 08830 USA

 $\mathcal{L}_{\mathcal{A}}$ 

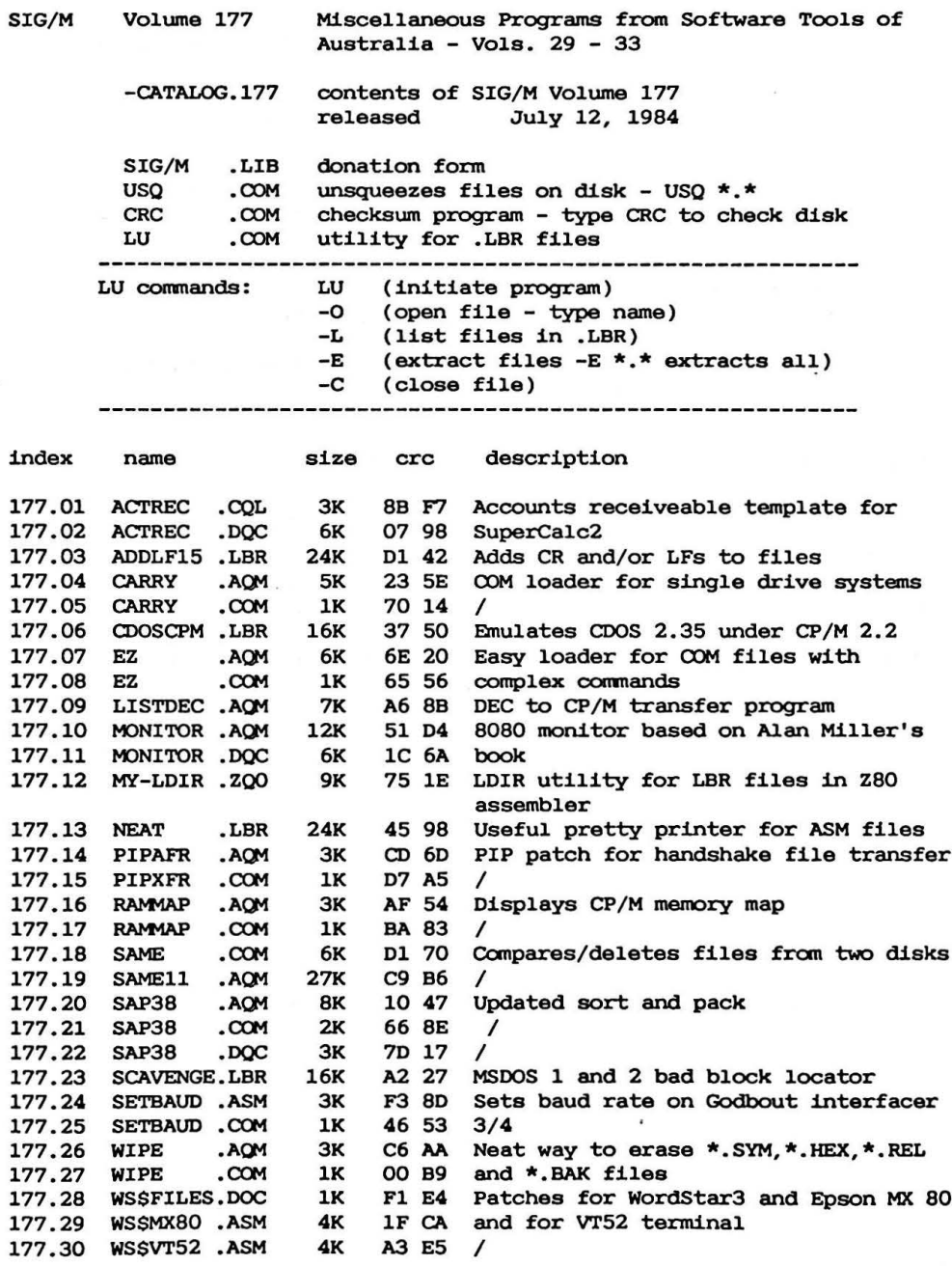

SIG/M Volume 178 BOS C Bulletin Board and C programs frem Software Tools of Australia - Vol 34  $-$ CATALOG.178 contents of SIG/M Volume 178 released July 12, 1984 SIG/M .LIB donation form USQ .CXlM unsqueezes files on disk - USQ  $*,*$ CRC  $.00M$ checksum program - type CRC to check disk LU .CXlM Utility for .LBR files LU **comnands:**  (initiate program) LU -o (open file - type name) -L (list files in .LBR) (extract files -E \*·\* extracts all) -E -c (close **file)**  

index name size crc description

178.01 BDSNEW .LBR for BOSC 23K 8E 4D Replacement functions in assembler 178.02 CRTTOOLS.LBR 100K F5 D8 Screen handling functions in C<br>178.03 RBBS4102.LBR 92K 0B A5 Bulletin Board in BDS C vers 1 0B A5 Bulletin Board in BDS C vers 1.50a SIG-M Library -CATALOG Volume Number-178, 03 Files cataloged.

Copyright (c) 1984 by Sig/M-Amateur Computer Group of New Jersey Ine. P.O. Box 97, Iselin, NJ 08830 USA

hand Mill All Parish

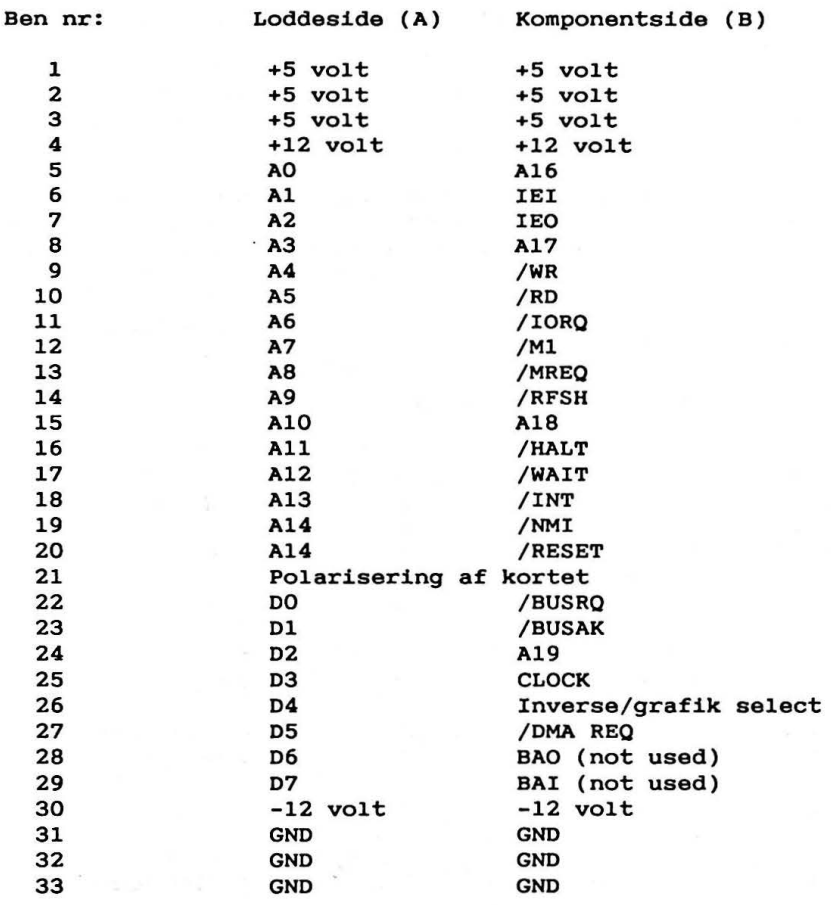

Men bortset fra det, fru kammerherreinde, så kører kortet: Uret går, PIO'en kører og kan give interrupt, SIO'en kan sende, baudrategeneratoren kører; maximum fejl er 19200 bps, som er 19195, målt over 1 minut med RTC'en. DMA-en kan lave DMA, men der er **vis**se problemer med at få den til at arbejde sammen med Floppycontroleren.

For at køre CP/M Plus, skal maskinen have minimum 128 Kram. CPUkortet skal ombygges, så bootprommen slås fra pr software og Al3 til Al5 kobles fra bussen og over til det nye kort.

MCRT-kortet skal ombygges, så Videorammen er Read/Write, og adresseret i området FCOOO-FFOOO, dvs de øverste 16k af den 1 Mb, der kan adresseres.

Hvis jeg får FDC og DMA til at arbejde sammen, skal der også laves lidt på FDC-kortet.

I øvrigt er jeg ved at eksperimentere med at sætte en extra ram på MCRT-kortet, for at få nogle attributter som blink, underline og highlight.

Bios'en er frigivet som. færdigt modul, sourcerne vil blive frigjort senere, når standardiseringskommiteen (undertegnede og Søren Kristensen) har godkendt en kørende version; bios' en vokser stadig.

### Leif Neland

Stykliste for CP/M-plus kort

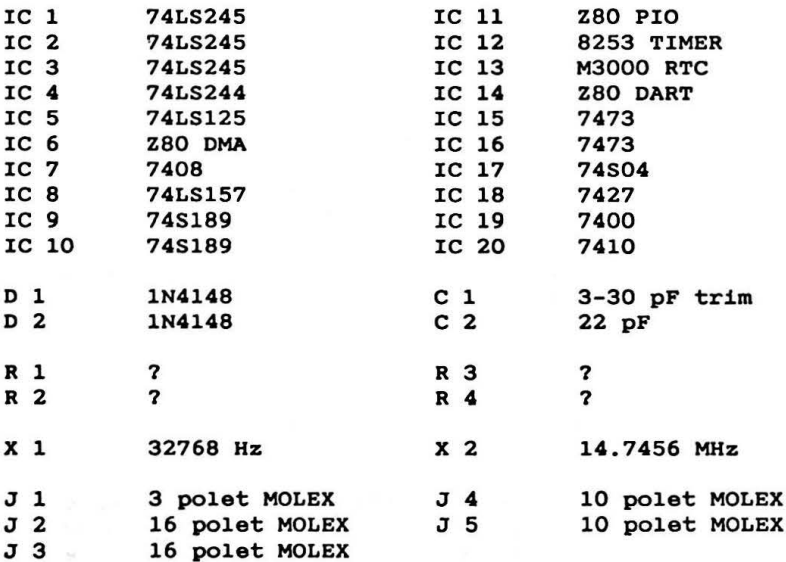

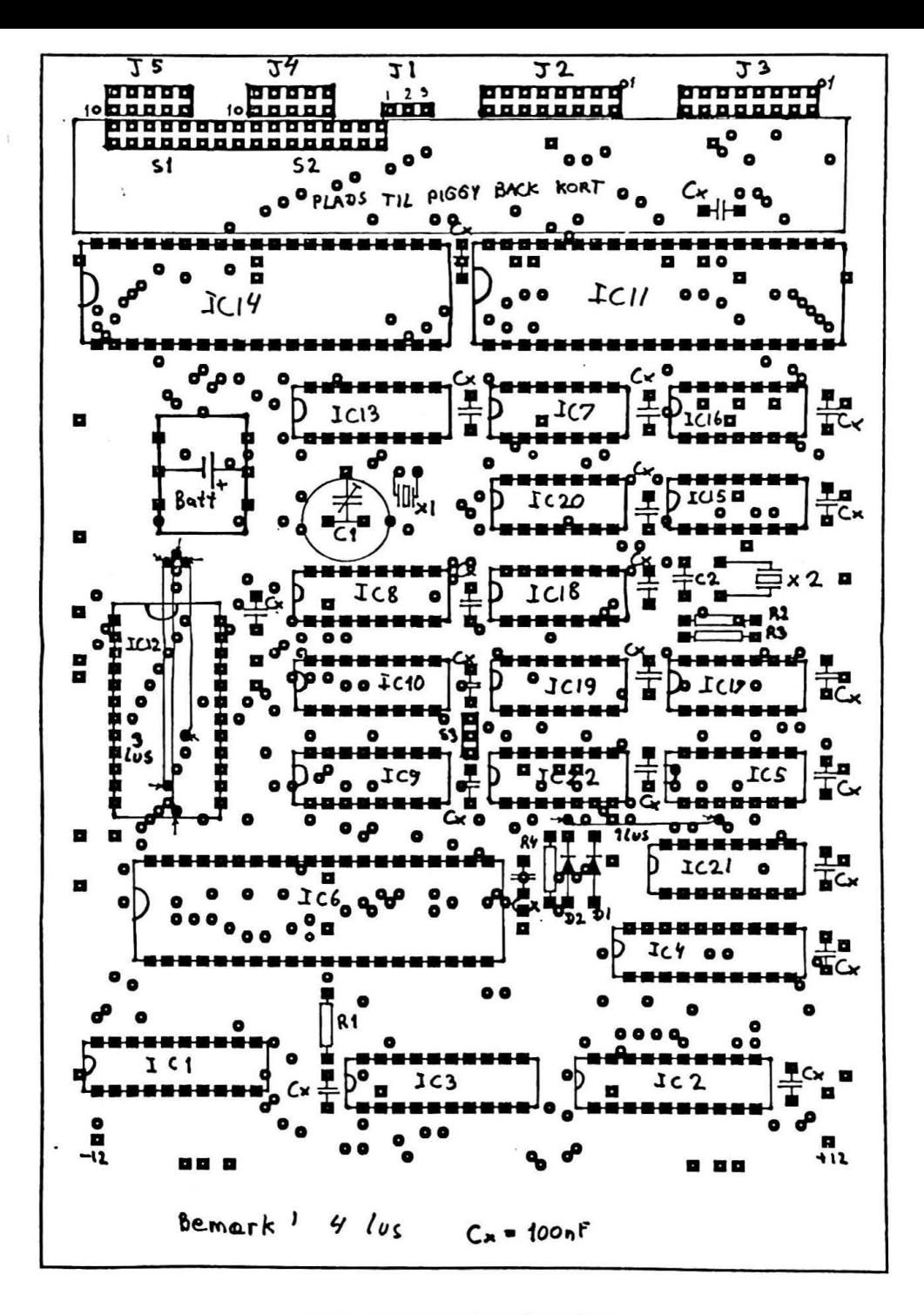

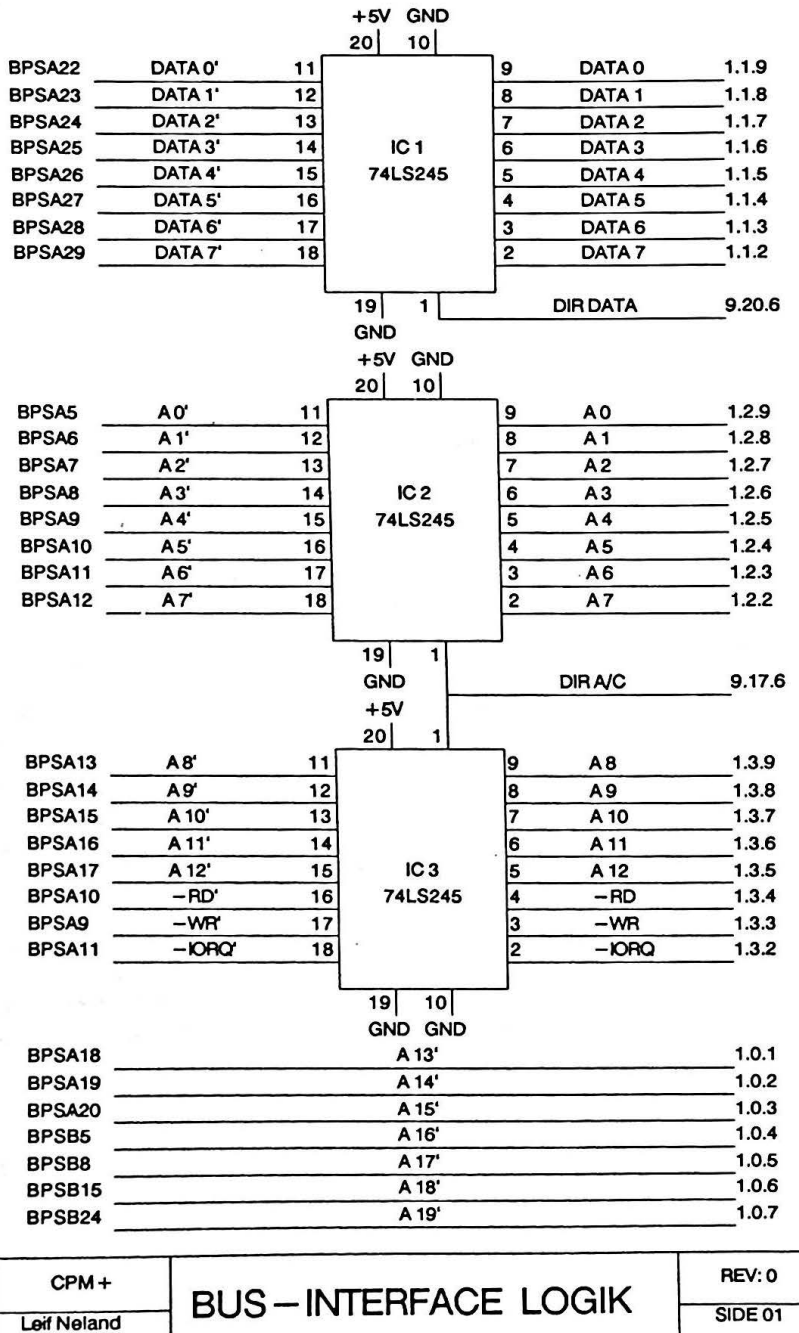

**AF 10** 

Kenn Nørreriis

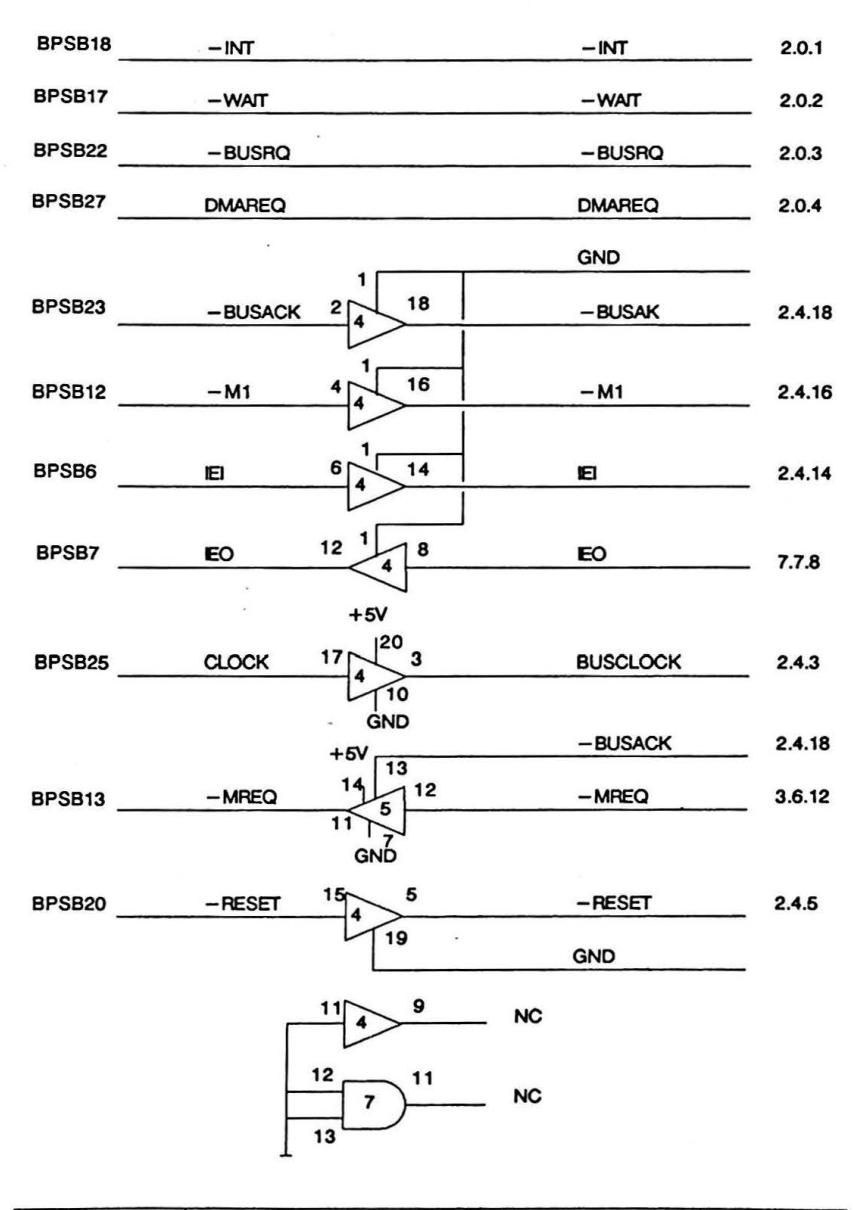

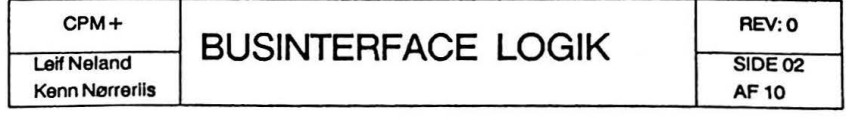

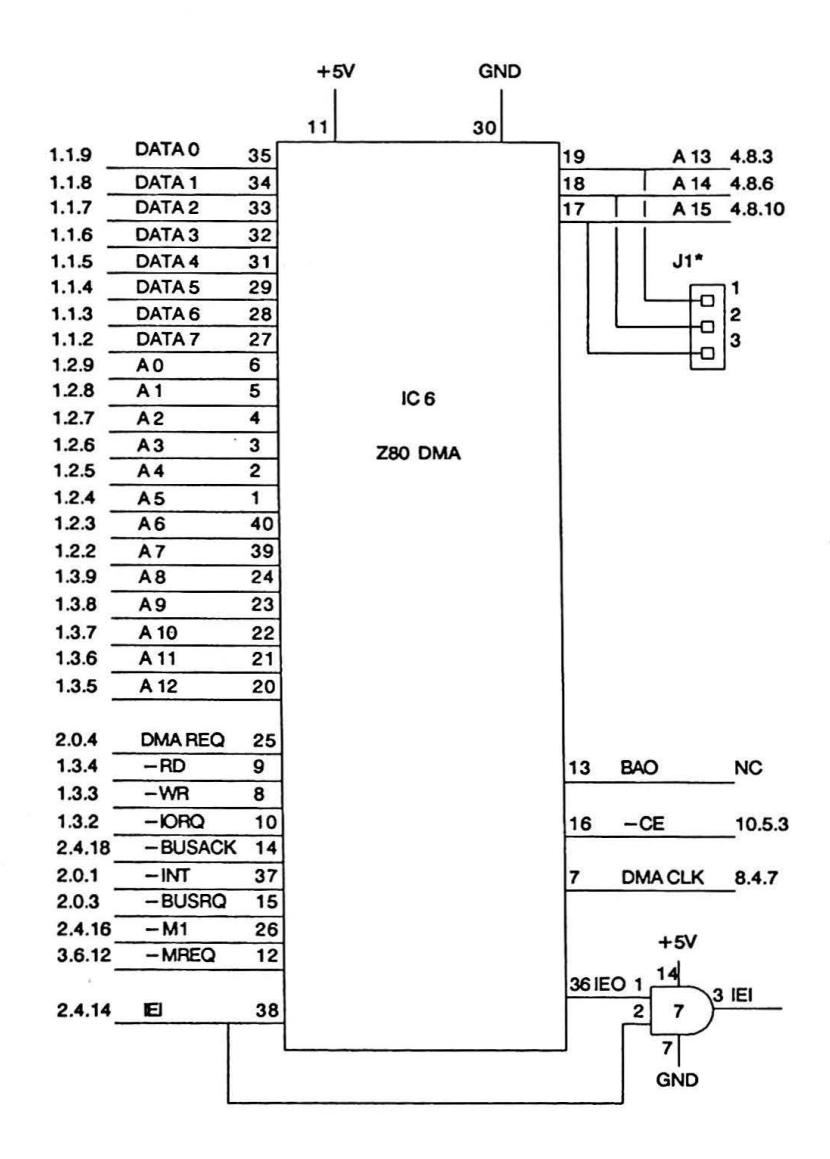

\* J1 STIK TIL CPU

ł

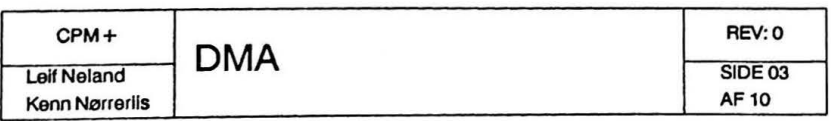

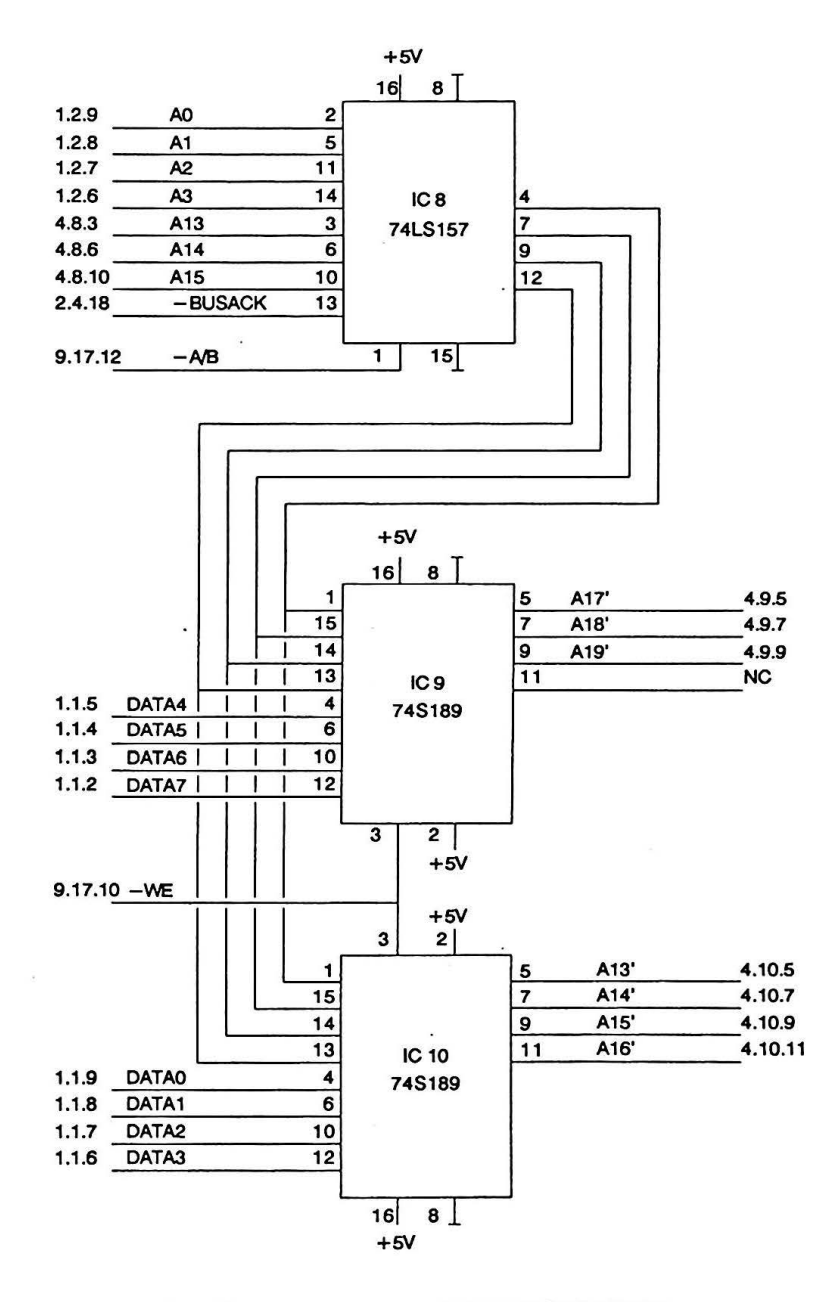

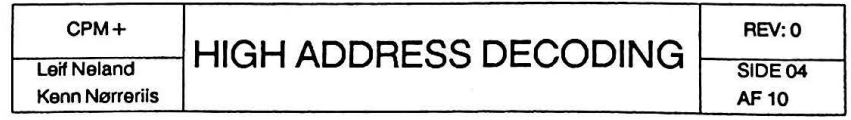

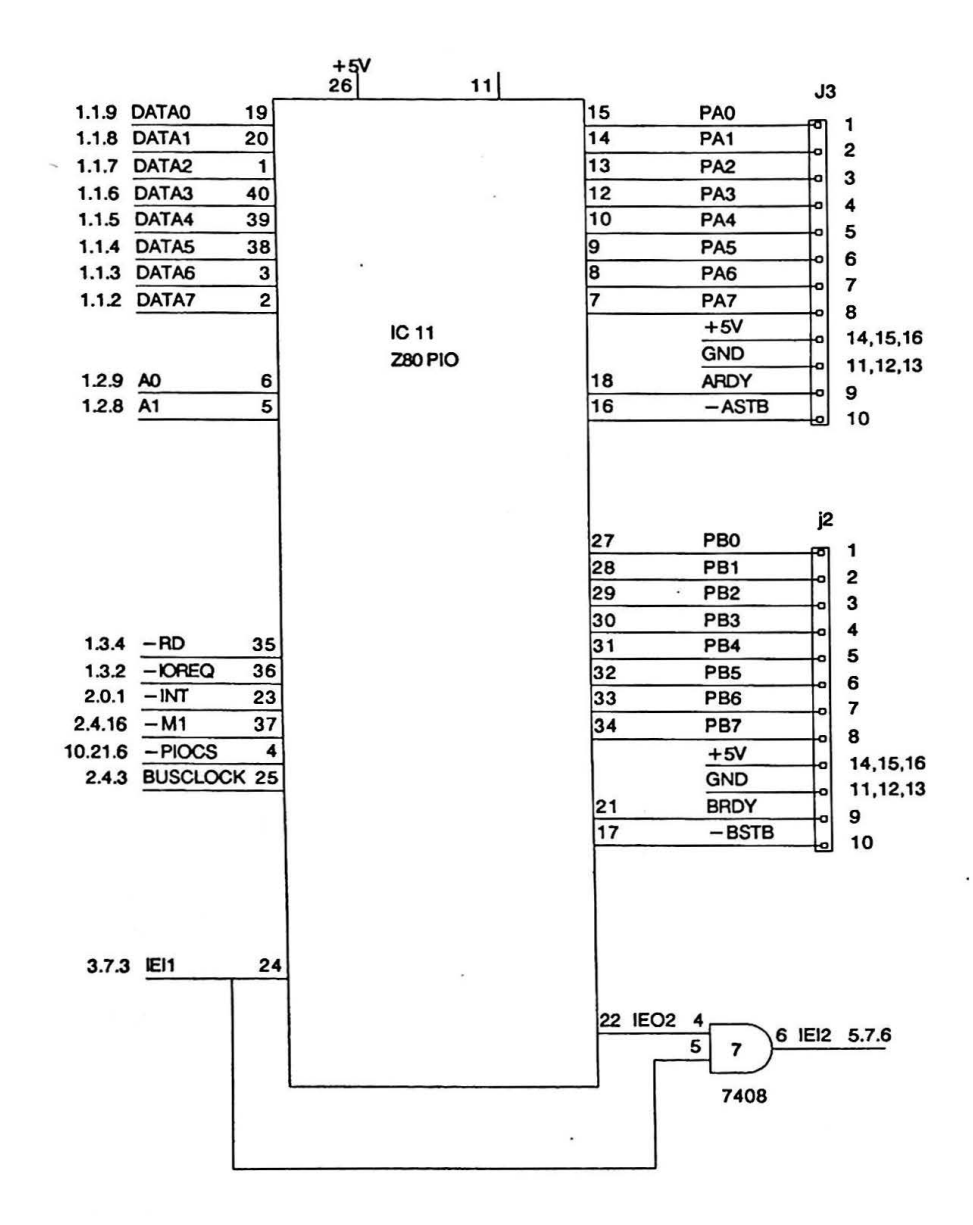

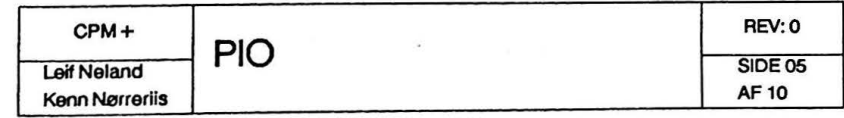

### **ADRESSER**

### INDMELDELSE OG KONTINGENT

Indmeldelse i MUG Danmark kan foretages ved henvendelse til **kas**sereren. Kontingentet er pt. 200 kr. årligt. Der opkræves ikke indmeldelsesgebyr.

#### SOFTWARE OG DISKETTER

Disketter samt CP/M-volumes bestilles ved CP/M-bibliotekaren.Husk ved bestilling af CP/M-volumes at oplyse om diskformat.

PC-volumes bestilles **ved** PC-bibliotekaren.

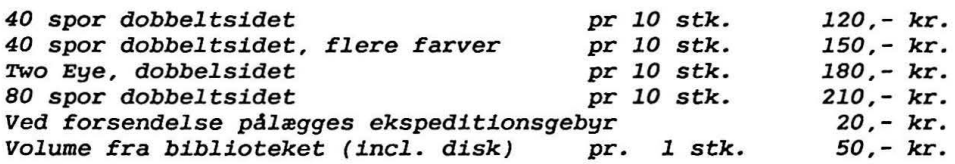

#### **BESTYRELSEN**

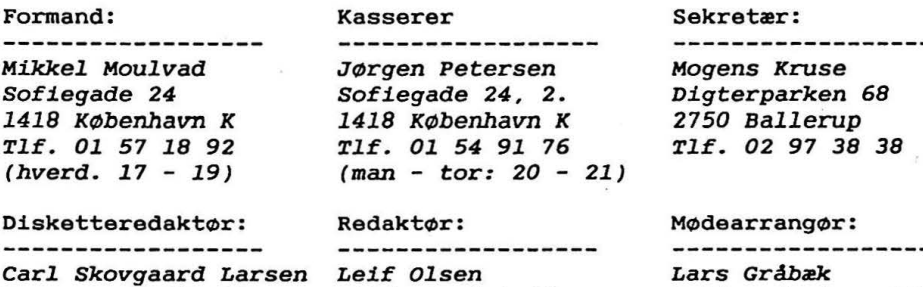

*2740 Skovlunde Tlf. 02 94 98 20* 

*Pærevangen 19, lh Kildestrædet 46 2765 Smørum Tlf.* 02 66 *11 27 (hverd. 19* - *21)* 

#### Fælleskøb:

-------------------*Tage Micheelsen Slotsherrensvej 48,* <sup>2</sup> 2720 *Vanløse Tlf. Ol* 79 *11 68* 

#### **PC-biblioteket**

--------------------*Svend* Mailand *Borgbjergsvej 46, st tv Sofiegade* 24, 2 *2450 København SV Tlf. Ol* 21 *64 35 (man* - *tor: 20* - *21)* 

**CP/M-biblioteket** 

----------------*Jørgen Petersen 1418 København K* 

#### BULLETIN BOARD

*Tlf. Ol 54 55* 75 *Abent hele døgnet 300, 1200/75, 1200, 2400 bits/sec, 8 bit, l stop, ingen paritet* 

*Sofiegade l, v 105 1418 København K Tlf. Ol 54 36 13* 

MUG'en 1987:2

 $-31 -$ 

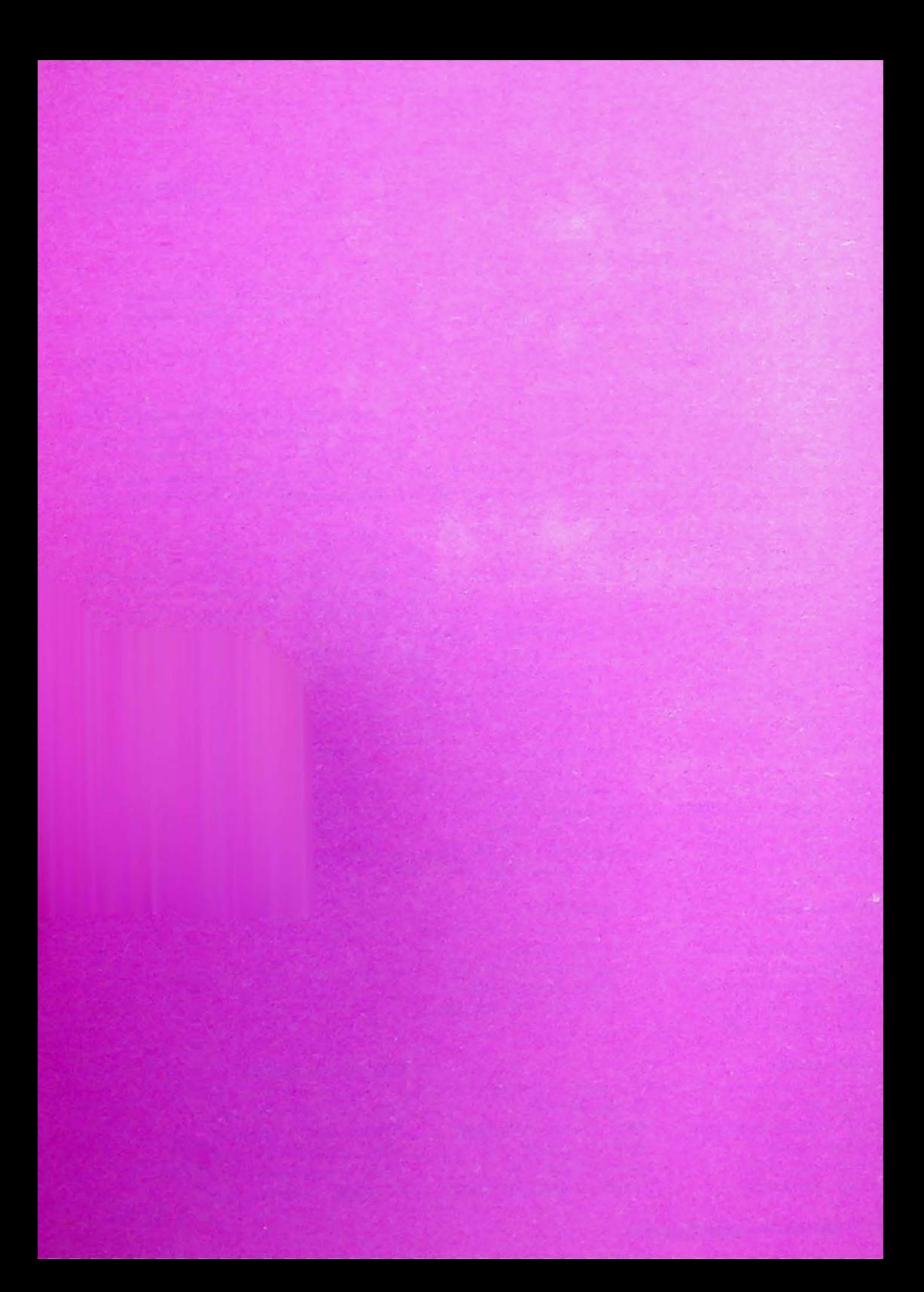